## **IBM** zEnterprise

#### **System z: ¿Qué hay que tener en cuenta antes de agregar un Linux Guest?**

Muchas organizaciones de la región implementaron z/VM + Linux y con el éxito inicial surgieron más oportunidades de consolidar aplicaciones adicionales o implementar otras nuevas que requieran la calidad de servicio y la escalabilidad con la que cuenta System z. Para planear estas nuevas implementaciones, una opción es simplemente instalar un Linux guest bajo z/VM, configurarlo como cualquier otro, darle una IP y ver como funciona. En ese momento surge la pregunta: ¿el sistema tendrá la capacidad suficiente para administrar la carga adicional una vez que esté productivo?

Para no tomar riesgos e impactar los SLAs (Service Level Agreements) de las cargas de trabajo, hay que determinar si el z/VM tiene capacidad suficiente para otro Linux respondiendo las siguientes preguntas:

- 1) ¿Cuán grande es la carga adicional?
- 2) ¿z/VM está corriendo bien hoy?
- 3) ¿Cuál es el impacto de la nueva carga?

IBM provee sizings y soporte para Capacity Planning sin costo alguno para ayudar a responder estas preguntas.

### **¿Cuán grande es la carga adicional?**

Para responder a la pregunta, IBM puede asistir en el sizing para determinar la cantidad de memoria y CPU necesaria. Es importante entender que un sizing estima la mejor aproximación posible de hardware y software requerido para soportar una aplicación existente o una nueva aplicación. Un sizing no es una garantía de performance.

Los factores que impactan la performance (de mayor a menor) son los siguientes:

- 1) Diseño de la aplicación
- 2) Implementación de la aplicación
- 3) Middleware
- 4) Sistema operativo
- 5) Hypervisor
- 6) Hardware

Mientras más factores de estos se cambien va a ser mas difícil estimar cuán grande va a ser para z/VM la carga nueva. Si uno hace un sizing de una nueva carga basándose en una aplicación de negocio similar que corre actualmente en una máquina virtual Linux sobre z/VM, ninguno de estos factores representa un elemento nuevo, por lo que se puede hacer una predicción razonable en cuanto a recursos.

Usando el "Monitor Data" de z/VM se puede ver en detalle la utilización de CPU, memoria, paginado y otras métricas de performance.

Por lo general nunca contamos con la información perfecta. Sin embargo, si la nueva carga es parte de una consolidación de servidores nos pueden ayudar las métricas de los servidores actuales a dimensionar las mismas cargas en servidores Linux sobre z/VM.

Con las aplicaciones nuevas tenemos todavía menos información. Puede ser algún middleware de IBM como Websphere Application Server o puede ser un producto de ISV como bases de datos Oracle. Para estos casos en particular, IBM provee cuestionarios específicos que ayudan a determinar la información necesaria para poder hacer el sizing. El resultado del análisis termina siendo la cantidad de procesadores IFLs necesarios para el modelo de máquina requerido y también el porcentaje de utilización del mismo. Por ejemplo, un sizing de IBM Cognos puede dar como resultado la recomendación de instalarlo en una LPAR de z/VM con 2 IFLs de un zEnterprise 196 y que el consumo esperado para los 2 IFLs sea del 68%.

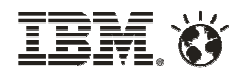

# **IBM** zEnterprise

## **¿z/VM está corriendo bien hoy?**

Determinar el estado actual de la configuración tiene que ser parte de la fase de planeamiento para una nueva carga y podemos hacer un análisis de performance de z/VM usando la herramienta CP3000. Esto puede ayudar a identificar cuellos de botella que tienen que ser corregidos antes de la implementación de cargar adicionales. El CP3000 es una herramienta sofisticada que el especialista técnico de ventas ejecuta para el cliente. Es importante identificar los cuellos de botella porque lo que puede parecer un problema de capacidad con algún recurso específico puede terminar siendo otro problema. Por ejemplo, si uno nota que el tiempo de respuesta creció, las transacciones tardan mucho y el porcentaje de utilización de CPU es muy alto, uno podría asumir que hay que agregar procesadores o cambiar a un modelo de máquina más veloz. Sin embargo, puede haber un problema con la memoria que cause un paginado mayor y degrade el rendimiento. En este caso, la solución es agregar más memoria en lugar de agregar CPU.

#### **Impacto de la nueva carga**

Durante el Capacity Planning, IBM puede llegar a recomendar hacer ajustes en el sistema para balancear la utilización de los recursos en z/VM. Esto podría incluir alocar mas memoria para reducir el paginado, reducir la cantidad de memoria asignada a cada Linux guest o explotar algún feature especifico de z/VM para comparar la reacción del sistema. La proyección del sistema actual, incluye dos enfoques:

1. Una carga de trabajo existente en z/VM puede ser clonada y modificada adaptándola a las necesidades. Esto se puede hacer si la nueva carga de trabajo es muy similar a algo que ya se está ejecutando en z/VM.

2. La estimación de recursos a partir de un estudio de consolidación del servidores también puede ser usado como punto de partida y los resultados combinados utilizados para proyectar la carga de trabajo.

## **Mire antes de saltar**

No corra riesgos al agregar cargas de trabajo. Para tener éxito, lo primero es comprender cuán grande es el volumen de trabajo. Se recomienda completar un análisis de rendimiento para identificar posibles problemas en el z/VM que deben ser corregidos antes. A su vez, realizar una planificación de la capacidad del z/VM del sistema con CP3000 para comprender el impacto de la nueva carga de trabajo de su sistema actual.

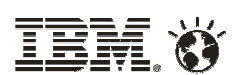